## **AMERICAN UNIVERSITY OF BEIRUT Department of Electrical and Computer Engineering EECE340- Spring 2011 Prof. Karameh**

Problem 1  
\n
$$
\frac{dy(t)}{dt} + 2y(t) = 2e^{2t}u(t)
$$
\n
$$
\frac{dy(t)}{dt} + 2y(t) = e^{2t}u(t)
$$
\n
$$
\Rightarrow \frac{dy}{dt}(t) + 2y(t) = \frac{e^{2t}u(t)}{t} = \frac{1}{s-2}
$$
\n
$$
\Rightarrow \frac{y}{t}(s) = \frac{1}{(s-2)(s+2)} = \frac{1}{s-2} - \frac{1}{s+2}
$$
\n
$$
\Rightarrow \frac{y}{t}(s) = \frac{1}{(s-2)(s+2)} = \frac{1}{s-2} - \frac{1}{s+2}
$$
\n
$$
\Rightarrow \frac{y}{t}(t) = (\frac{1}{t}e^{2t} - \frac{1}{t}e^{-2t})u(t)
$$
\n
$$
\Rightarrow \frac{y}{t}(t) = \frac{1}{t}e^{2t} + e^{5t} \text{J}u(t)
$$
\n
$$
\Rightarrow \frac{y}{t}(t) + 2y(t) = (8e^{2t} + e^{5t})u(t)
$$
\n
$$
\Rightarrow \frac{y}{t}(s) = \frac{1}{s-2}e^{2t} + \frac{1}{(s-2)(s+2)}e^{-\frac{s}{2s}} + \frac{1}{s-5}
$$
\n
$$
\Rightarrow \frac{y}{t}(s) = \frac{1}{(s-2)(s+2)} + \frac{1}{(s-2)(s+2)} = \frac{3}{s-2} + \frac{1}{s-5}
$$
\n
$$
\Rightarrow \frac{y}{t}(t) = \frac{1}{t}e^{2t} + (-\frac{3}{t} - \frac{1}{t})e^{-2t} + \frac{1}{t}e^{5t} \text{J}u(t)
$$
\n
$$
c = x_0(t) = ke^{2(t-1)}u(t-1)
$$
\n
$$
\frac{dy_0(t)}{dt} + 2y_0(t) = ke^{2(t-1)}u(t-1)
$$
\n
$$
\frac{dy_0(t)}{dt} + 2y_0(t) = ke^{2(t-1)}u(t-1)
$$
\n
$$
\Rightarrow s \mid_{s}(s) + y_0(s) + 2y_0(s) = \frac{ke^{-sT}}{s-2}
$$
\n
$$
\Rightarrow \frac{dy_0(t)}{dt} + 2y_0(t) = 2 \text{
$$

from 
$$
\psi_{\text{tot}}(\alpha)
$$
  
\n $y_1(t-\tau) = \left[ \frac{1}{4} e^{2(t-\tau)} - \frac{1}{4} e^{-2(t-\tau)} \right] u(t-\tau)$   
\nFor  $k=1$ ,  $y_3(t) = y_1(t-\tau)$ 

Problem 2

ä.

 $\mathcal{L}_{\mathcal{A}}$ 

 $\overline{\phantom{0}}$ 

$$
a_{-} \t b_{+} \t b_{-} \t a_{+} \t b_{+} \t (3)
$$
  

$$
\frac{d^{2}u_{+}}{dt^{2}} = \frac{a_{-}}{a^{2}} a_{-} (b_{+} + \frac{a_{-}}{b_{+}} a_{+} (b_{+}) \t (2)
$$
  

$$
\frac{d^{2}u_{+}}{dt^{2}} = -6 a_{-} \t b_{+} u_{+} (b_{+}) \t (3)
$$

b = Laplace Transform to ① and ② and ③  
\n
$$
4x - \lambda_1(0) = \lambda_1(0)
$$
 and  $\lambda_1(0) = \lambda_1(0)$   
\n $\int 5 \lambda_1(1) = \lambda_1(0) = x(\sqrt{10}) = 2\lambda_1(0)$   
\n $\int 5 \lambda_1(1) = 2\lambda_1(0) = \pm x_1(\sqrt{10}) = \pm x_1(\sqrt{10})$   
\n $\sqrt{10} = \frac{1}{2} \lambda_1(1) = \pm x_1(\sqrt{10})$   
\n $\int \frac{5 \lambda_1(1)}{1} + \frac{6 \lambda_2(1)}{1} = x(\sqrt{10}) + 2 \lambda_1(0)$ 

$$
\Rightarrow X_{2}(s) = \frac{1}{\lambda(s+2)(s+\frac{3}{2})} \qquad X(s) + \frac{\pm 2(s) + 5z_{2}(s)}{(s+2)(s+\frac{3}{2})}
$$
\n
$$
\Rightarrow \sin u \quad V(s) = \sqrt{1(s)}
$$
\n
$$
\frac{1}{2(s+2)(s+\frac{3}{2})} \qquad X(s) + \frac{\pm 2(s) + 5z_{1}(s)}{(s+1)(s+\frac{3}{2})} \qquad \Rightarrow Y(s)
$$

 $\sim$ 

$$
C = \lambda \{b\} = S \mu \{b\} \implies \chi(b) = \frac{1}{2}.
$$
  

$$
\lambda_1(b) = \lambda_1 \{a\} = 4 \qquad \lambda_2(b) = 0, \zeta = 2, 16)
$$

$$
\frac{y(s) \text{ between } s}{\sqrt{(s)} \cdot \frac{5/s}{\sqrt{(s+2)(s+\frac{3}{2})}}} + \frac{\frac{1}{2}x^{3} - 0.5s}{(x+2)(s+\frac{3}{2})}
$$
  

$$
\frac{y(s)}{s} = \frac{5h}{s} - \frac{\frac{3}{2}t}{s+2} + \frac{13h}{s+\frac{3}{2}}
$$
  

$$
\Rightarrow y |t^{2} = \frac{5}{6} - \frac{3}{2}e^{-2t} + \frac{13}{6}e^{-\frac{3}{2}t}
$$

## **Problem 3**

(a) **weight**  
\n
$$
\vec{c}(t) = \vec{c}(t) - \vec{c}_c(t)
$$
\n
$$
\vec{c}(t) = \vec{c}(t)
$$
\n
$$
= \vec{c}(t) - \vec{c}_c(t)
$$
\n
$$
= \vec{c}(t) - \vec{c}_c(t)
$$
\n
$$
= \vec{c}(t) - \vec{c}_c(t)
$$
\n
$$
\frac{\partial \vec{c}}{\partial t} \vec{c}_c
$$
\n
$$
\frac{\partial \vec{c}}{\partial t} \vec{c}_c
$$
\n
$$
\frac{\partial \vec{c}}{\partial t} \vec{c}_c
$$
\n
$$
\frac{\partial \vec{c}}{\partial t} \vec{c}_c
$$
\n
$$
\frac{\partial \vec{c}}{\partial t} \vec{c}_c
$$
\n
$$
\frac{\partial \vec{c}}{\partial t} \vec{c}_c
$$
\n
$$
\frac{\partial \vec{c}}{\partial t} \vec{c}_c
$$
\n
$$
\frac{\partial \vec{c}}{\partial t} \vec{c}_c
$$
\n
$$
\frac{\partial \vec{c}}{\partial t} \vec{c}_c
$$
\n
$$
\frac{\partial \vec{c}}{\partial t} \vec{c}_c
$$
\n
$$
\frac{\partial \vec{c}}{\partial t} \vec{c}_c
$$
\n
$$
\frac{\partial \vec{c}}{\partial t} \vec{c}_c
$$
\n
$$
\frac{\partial \vec{c}}{\partial t} \vec{c}_c
$$
\n
$$
\frac{\partial \vec{c}}{\partial t} \vec{c}_c
$$
\n
$$
\frac{\partial \vec{c}}{\partial t} \vec{c}_c
$$
\n
$$
\frac{\partial \vec{c}}{\partial t} \vec{c}_c
$$
\n
$$
\frac{\partial \vec{c}}{\partial t} \vec{c}_c
$$
\n
$$
\frac{\partial \vec{c}}{\partial t} \vec{c}_c
$$
\n
$$
\frac{\partial \vec{c}}{\partial t} \vec{c}_c
$$
\n
$$
\frac{\partial \vec{c}}{\partial t} \vec{c}_c
$$
\n
$$
\frac{\partial \vec{c}}{\partial t} \vec{c}_c
$$
\n
$$
\frac{\partial \vec{c}}{\partial t} \vec{c}_c
$$
\n<math display="</p>

 $\Rightarrow$  System FUNCTION  $H(s) = \frac{V(s)}{\pm (s)} = \frac{R}{L(s^2 + R(s))}$ 

SIF WIAT80 OT (d)

 $\cdot$ 

we have: 
$$
C_{L}(s)=1
$$
 (Given) ,  $V_{C}(s) = 4$ ,  $R = 4$ ,  $L = 1$   
\n  
\n $P_{R}(s) = L C_{L}(s) + R C_{L}(s)$   
\n $- \frac{1}{2}A = C_{L}(s) + 4 \Rightarrow C_{L}(s) = 0$   
\n  
\n $PR(s) = R_{R} 2IR_{S}(I(s))$   
\n $= 4(C_{S} + 1) - C_{L}(s) + \frac{1}{4}C_{L}(s)$   
\n $= 4(C_{S} + 1) - C_{L}(s) + \frac{1}{4}C_{L}(s)$   
\n $= 4(C_{S} + 1) - C_{L}(s) + \frac{1}{4}C_{L}(s)$   
\n $= 4(C_{S} + 1)$   
\n $= 4(C_{S} + 1)$   
\n $= 4(C_{S} + 1)$   
\n $= 4(C_{S} + 1)$   
\n $= 4(C_{S} + 1)$   
\n $= 4(C_{S} + 1)$   
\n $= 4(C_{S} + 1)$   
\n $= 4(C_{S} + 1)$   
\n $= 4(C_{S} + 1)$   
\n $= 4(C_{S} + 1)$   
\n $= 4(C_{S} + 1)$   
\n $= 4(C_{S} + 1)$   
\n $= 4(C_{S} + 1)$   
\n $= 4(C_{S} + 1)$   
\n $= 4(C_{S} + 1)$   
\n $= 4(C_{S} + 1)$   
\n $= 4(C_{S} + 1)$ 

(C) Note that The INPUT CAN BE WRITTEN AS  
\n
$$
\dot{\ell}(t) = \tau u(t) - (t-)u(t-1) - (t-4)u(t-4) + (t-5)u(t-5)
$$
\nThus we have To solve For only the Respace  
\n
$$
\tau u(t) = \tau u(t)
$$
 and we can easily GET  
\n
$$
\tau v + (t) = \tau u(t)
$$
 and we can easily GET  
\n
$$
\tau u(t) = \tau u(t) + \tau u(t) + \tau u(t)
$$
\n
$$
\dot{\ell}(t) = \dot{\ell}_1(t) + \dot{\ell}_2(t) + \dot{\ell}_3(t) + \dot{\ell}_4(t)
$$
\n
$$
= \dot{\ell}_1(t) - \dot{\ell}_1(t-4) - \dot{\ell}_1(t-4)
$$

 $\omega$  .  $\omega$ 

Let 
$$
V_i(t)
$$
  $\theta$   $\theta$ 

## **Problem 4**

From 
$$
exp(\theta)
$$
 is  $\theta$ .

\n
$$
x(t) = e^{-4t} \quad t > 0
$$
\n
$$
\Rightarrow y(t) = 5e^{-4t} + k_0 e^{-t} + k_1 t e^{-t} \quad t > 0
$$
\n
$$
H(-4)e^{-4t} \quad \text{natural frequencies}
$$
\n
$$
\Rightarrow H(4) = 5 \quad \text{and} \quad H(s) \approx \frac{C(s)}{(s+t)^2}
$$
\n
$$
= 5 \quad \text{for some} \quad C(s)
$$
\nFrom  $exp(\theta)$  and  $lim_{s \to \infty} \frac{C(s)}{(s+t)^2}$ 

\n
$$
x(t) = e^{-2t} \Rightarrow y(t) = k_2 e^{-t} + k_3 t e^{-t} + 0 \cdot e^{-2t}
$$
\n
$$
\Rightarrow k_2 e^{-t} + k_3 t e^{-t} + 0 \cdot e^{-2t}
$$
\n
$$
\Rightarrow k_3 e^{-t} + k_4 e^{-t} + 0 \cdot e^{-2t}
$$
\n
$$
\Rightarrow k_4 e^{-t} + k_5 e^{-t} + 0 \cdot e^{-2t}
$$
\n
$$
\Rightarrow k_5 e^{-t} + k_5 e^{-t} + 0 \cdot e^{-2t}
$$
\n
$$
\Rightarrow k_6 e^{-t} + k_5 e^{-t} + 0 \cdot e^{-2t}
$$
\n
$$
\Rightarrow k_6 e^{-t} + k_6 e^{-t} + k_7 e^{-t} \quad t > 0
$$
\n
$$
\Rightarrow k_6 e^{-t} + k_7 e^{-t} \quad t > 0
$$
\nFor some  $C(s)$  and  $H(s)$ 

\n
$$
\Rightarrow k_6 e^{-t} + k_7 e^{-t} \quad t > 0
$$
\nFor some  $C(s)$  and  $H(s)$ 

\n
$$
\Rightarrow k_6 e^{-t} + k_7 e^{-t} \quad t > 0
$$
\n
$$
\Rightarrow k_6 e^{-t} + k_7 e^{-t} \quad t > 0
$$
\nFor some  $C(s)$  and  $H(s)$  and  $H(s)$  are  $0$ .

\nThus,  $H(s) = -\frac{23.5(s+3)}{(s+1)^2}$ 

**Problem 5**   $X(t) = A\cos(w_0 t + \theta) \implies y(x) = ?$ 

 $X(t) = (A/2)e^{j\theta}e^{jwt} + (A/2)e^{-j\theta}e^{-jwt}$  $H(jw) = | H(jw)|e^{j\Phi H}$  $Y(S) = H(S)X(S)$ 

According to the eigen property  $e^{jwt}$  into H(s) gives H(jwo) $e^{(jwt)}$  $\Rightarrow$  y(t) = (A/2)| H(jw<sub>0</sub>)| e<sup>(jwot)</sup>e<sup>jθ</sup> e<sup>jΦH(w0)</sup> + (A/2)| H(-jw<sub>0</sub>)| e<sup>(-jwot)</sup>e<sup>-jθ</sup> e<sup>-jΦH(w</sup><sub>0</sub>) )  $=$  A| H(jw<sub>0</sub>)|cos(w<sub>0</sub>t +  $\theta$  +  $\Phi$ <sub>H</sub>(w<sub>0</sub>))

**Problem 6:** 

```
% first define the numerator and denominator polynomials
   num=[100]; den=[1 15 10];
```

```
% then define the system 
   sys=tf(num,den);
```

```
% open a new figure
   figure(1); 
% perform and plot step response. Add title. Set the axis of the figure
```

```
 step(sys); title('Figure 1: Step response of the system');axis([0 10 0 11]);
```
*%now create the input vector for g(t) and the time vector*

```
 g=[ ones(1,4001) -ones(1,6000)]; 
 t=0:0.01:100;
```
 **figure(2)** 

```
% now simulate the system with input g(t) 
   lsim(sys,g,t);title('Figure 2: Response of system to g(t)'); 
axis([0 100 -10.5 10.5]);
```

```
%now lets create another system with an underdamped or oscillatory response 
   num1=[100]; den1=[1 2 50]; 
   sys1=tf(num1,den1); 
   figure(3); 
   lsim(sys1,g,t);title('Figure 3: Response of an oscillatory system to 
g(t)');axis([0 100 -6.6 6.5]);
```
**%** *finally we can create a system with a sluggish of overdamped response*

 **num1=[100]; den1=[1 105 20]; sys1=tf(num1,den1); %***here we are gonna store the output vector and time of the simulation, and %subsequently plot with some more options* 

```
 [yout,tout]=lsim(sys1,g,t); 
 figure(4); 
 subplot(211); \% split the figure into two (211= 2 by 1, 1st one)
  plot(tout,yout, 'k', t,g,'-.r'); 
   title('Figure 4a: Response of an overdamped system to g(t)'); 
   axis([0 100 -5.5 5.5]);
```

```
 [ystep,tstep]=step(sys1); 
  subplot(212); 
   plot(tstep,ystep); 
   title('Figure 4b: Step Response of an overdamped system '); 
   axis([0 30 0 5.5]); 
 % add some more info to the last plot 
    xlabel('time (sec)'); ylabel('y(t)');
```
**OUTPUT:** 

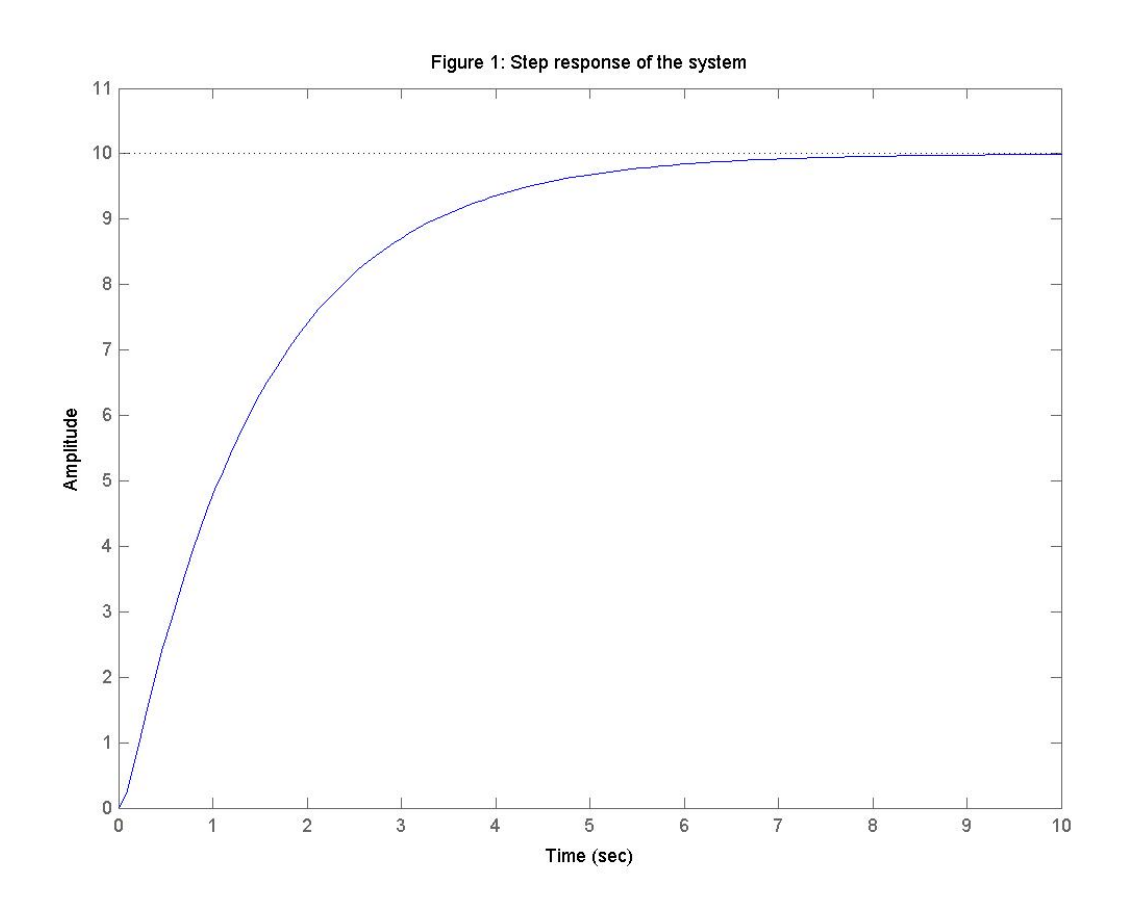

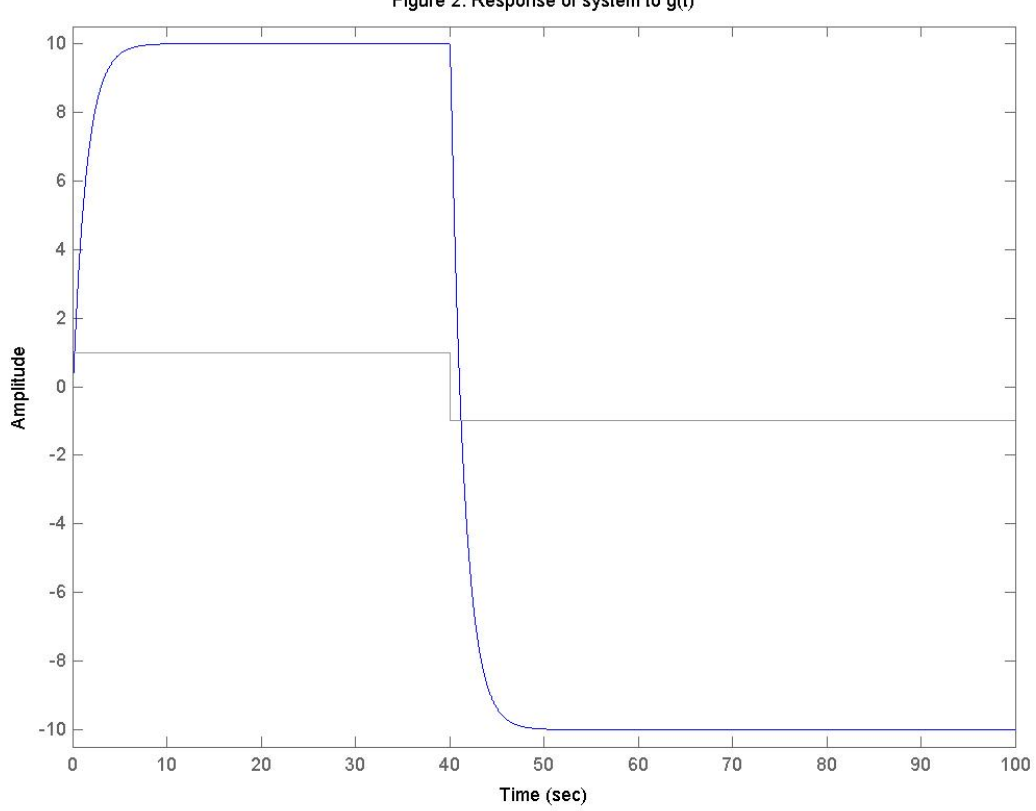

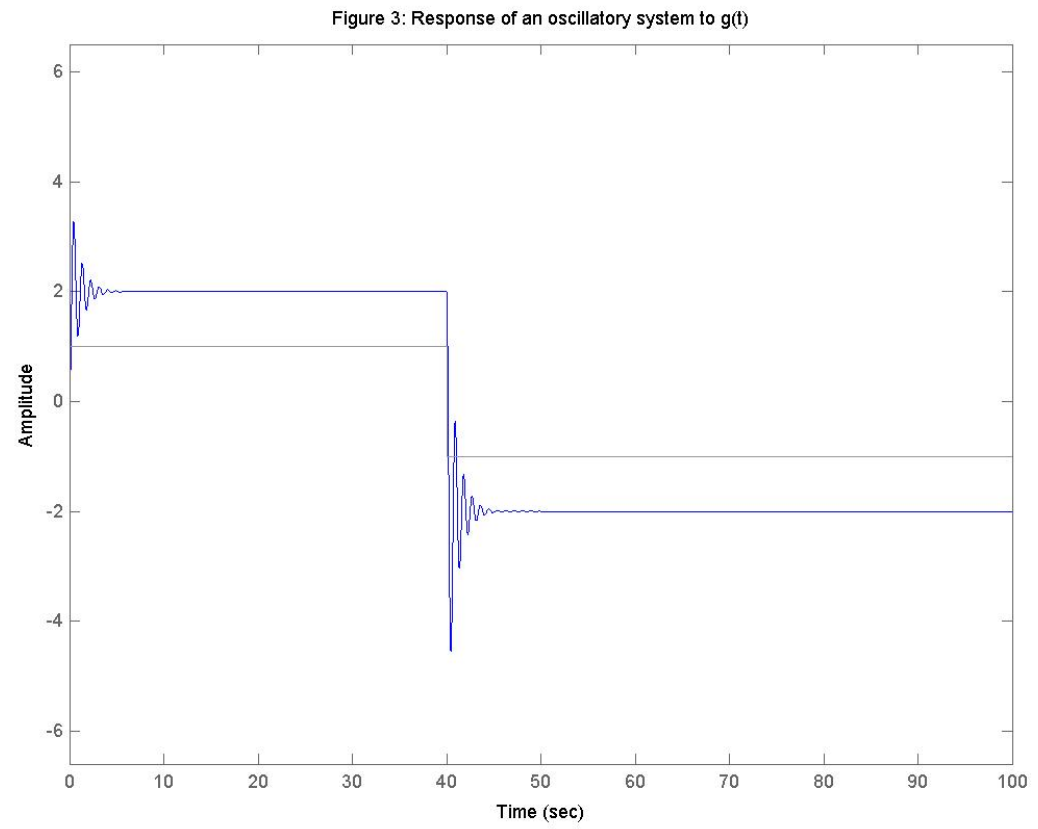

Figure 2: Response of system to g(t)

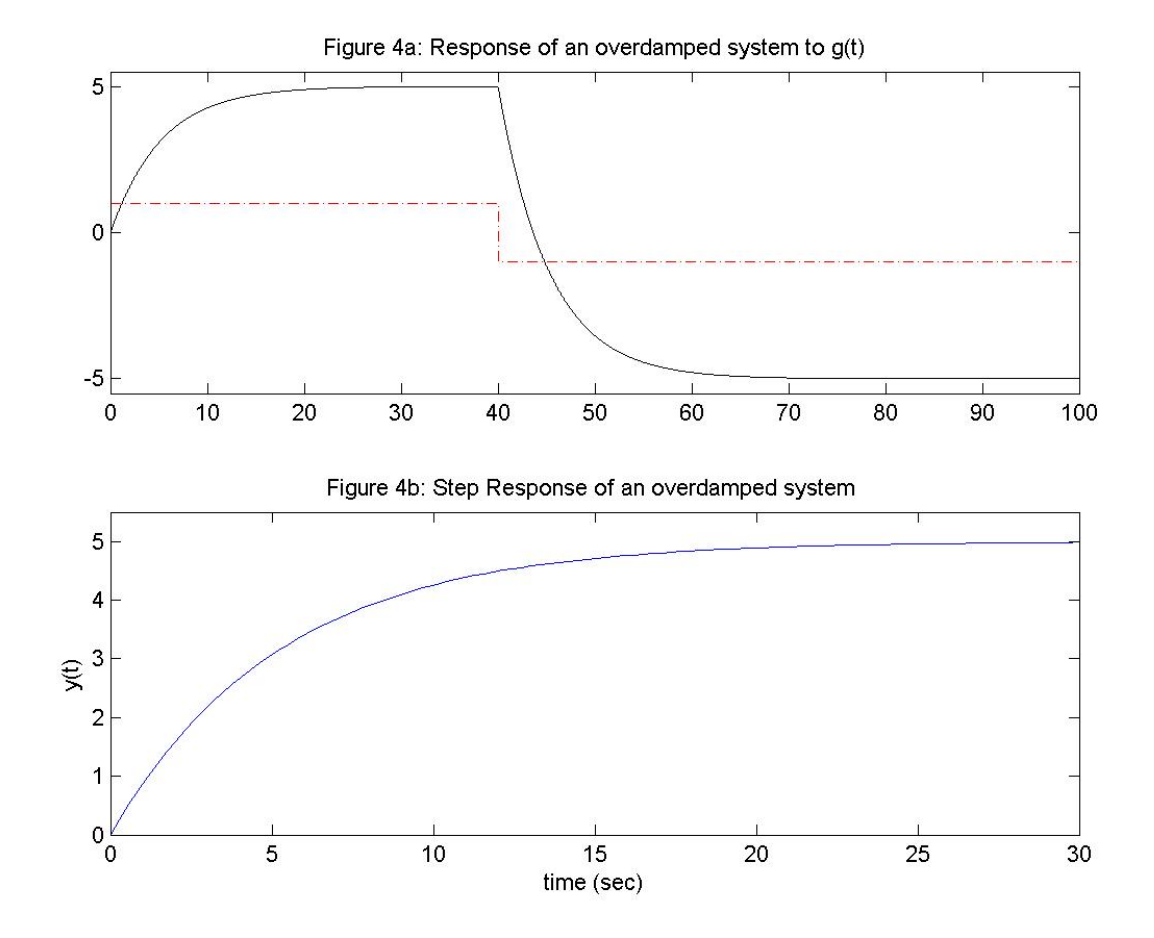